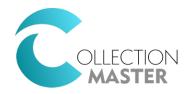

## Paperless Files Policies

| POLICY               | DESCRIPTION                                                  | BEHAVIOR WHEN SET TO "N"                                                                                                    |
|----------------------|--------------------------------------------------------------|----------------------------------------------------------------------------------------------------|
| MAST:DEL NOTES 4 ALL | Allow: Delete other's notes besides their own                | User may only delete their own notes. Other user's notes may be read, but not changed.                                                                                                    |
| MAST:NODIARY         | Allow: Exit claim that does not have at least 1 diary        | User cannot exit a claim that does not have at least one Diary Code.                                                                                                    |
| MAST:NODIARY/WP      | Allow: Exit w/o at least 1 diary or pending document         | User cannot exit a claim that does not have at least one Diary Code or pending document to merge (which in theory is configured to add a Diary Code).                                                         |
| MAST:COLLECTORGROUPS | Allow: Collectors to change collector #s out of Group        | Collector may be added to groups in the Collector File. This policy would allow a collector to assign the claim to another collector in his/her group and disallow reassignment to aa out-of-group collector. |
| MENU:1-1-F2-F6       | Access: 1-1 Action>Paperless>Print Paperless Notes           | Prevent user from printing Paperless Notes                                                                                                    |
| MAST:DIA_DISPLAY_TZ  | Allow: Display Diary Regardless of Time Zone                 | Only display Diary Codes on the Claim Review Screen where the consumer is eligible to be called based on time zone.                                                                                           |
| MAST:ACCESS BY FORW  | Allow:Forwarder/sort code access by table (LOCK_BY_FORW.TXT) | A text file will govern how many times a user may access the claim in a given day.                                                                                                    |
| HOLD:CLAIM ON HOLD   | Allow: Access to Claims with a +HOLD Tag                     | Enable access to claim with a +HOLD tag.                                                                                                    |
| HOLD:COVID-19        | Allow: Access to Claims with a +COVID-19 Tag                 | Enable access to claim with a +COVID-19 tag.                                                                                                    |
| HOLD:WARN ABOUT HOLD | Allow: Suppression of Warning for +COVID-19 Tag              | Enable warning message for claims with a +HOLD tag.                                                                                                    |
| HOLD:COVID-19 WARN   | Allow: Suppression of Warnings for +HOLD Tag                 | Enable warning message for claims with a +COVID-19 tag.                                                                                                    |